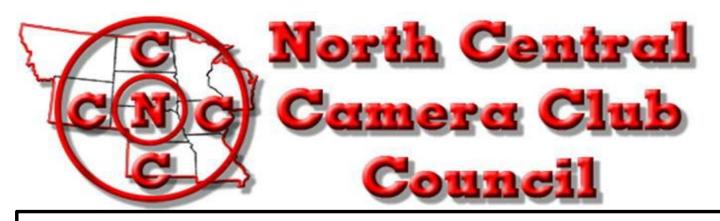

N4C January 2024 News Bulletin

Volume 60 No. 59 www.N4C.us

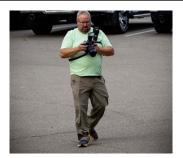

#### Happy New Year,

Well, we made it to 2024. I trust everyone had a fantastic holiday season. As we settle into the rest of the long cold (well not really this year) winter I must reflect on what 2023 provided us. N4C brought back the Spring Mini Convention currently located in SE Iowa in a very nice little bible camp. They provided us with some fantastic food, reasonable prices, and clean sleeping rooms.

We also celebrated another fantastic convention put on by the fine folks in Dubuque IA. I know that lovely "C" word is still on everyone's minds, but it seems to be turning into the general flu, every year we get another version. Well, I guess that is how it goes.

Several of us from multiple northern tier clubs are planning for the 5<sup>th</sup> Annual Big Freeze event along the North Shores of Lake Superior. Starting on the Canadian Border and ending 5 days later in Duluth. Last year we had balmy temps of around -35 on the first day trying to shoot sunrise and a lovely 40mph wind in the face. That was the shortest sunrise shoot on record, but the day cleared up and the fun began regardless of the temps.

The trip even came with 2 former executive Chef's turned photographers. One thing for sure we didn't go hungry on the trip. Members from Multiple Camera Clubs were in attendance and most of the participants have one thing in common, John Gregor and his Cold Snap photography workshops. Though John refuses to accept any temp colder than 88 degrees anymore he is still there in spirit.

Things to Look Forward to in 2024, start with the Spring Mini Convention in Indianola IA, 2<sup>nd</sup> half of the year salons, and The Fall Convention near Sioux City on the Nebraska side of the river. I heard there is some decent fishing in the area, so I may have to bring along my fly rod and see what kind of trouble I can find. Looking forward to 2024. So, let's all raise a glass of Ed Siems Homemade wine and say Happy New Year.

Paul Hagen President N4C Fargo Moorhead Camera Club

### All Photography by Paul Hagen

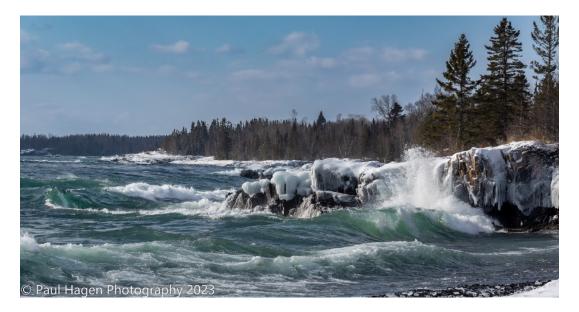

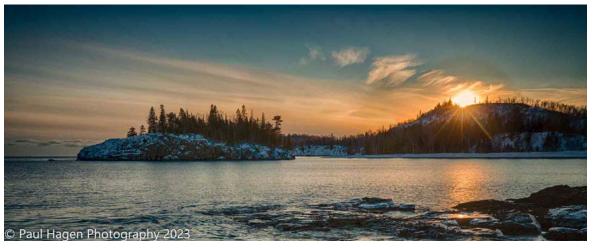

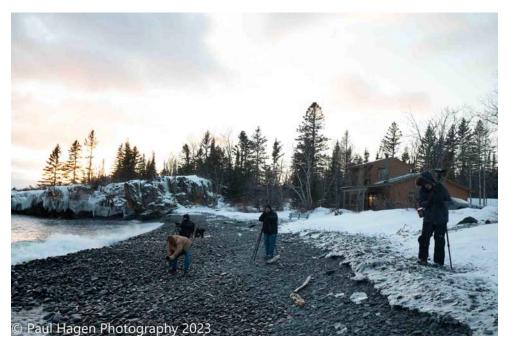

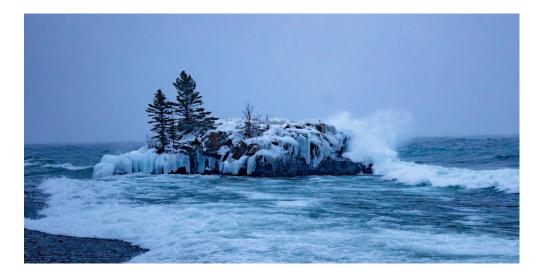

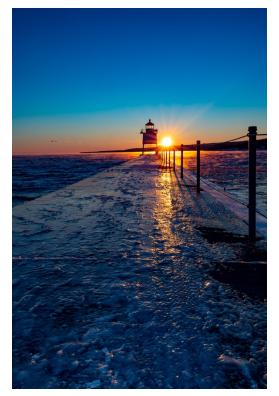

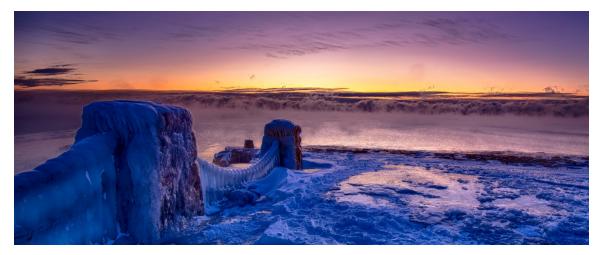

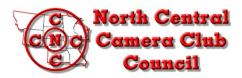

#### N4C Digital (& Print) Contacts,

If I should contact someone different, please let me know. **IF YOUR CLUB ENTERS PRINTS, SEE BELOW** FOR WHERE TO SEND ENTRIES.

FOR DIGITAL ENTRIES, they must be received by 5:00 pm January 15, however make every effort to send them by the 13th to allow time for confirmation.

- Judging may begin on the 16th - make sure you receive confirmation that entries were received.

The cutoff time will be 5:00pm on the 15th giving the judging chair time to organize them for judging starting on the 16th. The point is....don't wait until the last minute. There have been problems with occasionally missing entries when they are not received until late in the night on the 15th.

The 2023-2024 rules are on the N4C web at <u>http://n4c.us/competition.htm</u> by clicking the blue "N4C Contest Rules" button. Copy attached. Refer to those until the new N4C Handbook is available.

The N4C Directory is available by email from Carl Hardy and his email is <u>torchenterprises72@gmail.com</u> The Handbook contains the contest rules and other general N4C Info. The Directory contains the list of judging clubs for all the contests along with contact info for all the affiliated clubs. The Handbook is available for download from the web <u>http://n4c.us/Supplies-Forms.htm</u> page.

There are six Digital Image Contests each month - (see the definitions of each category in the Rules):

Altered Reality (DA) Black & White (DB) Journalism (DJ) Nature (DN) Pictorial (DP) Travel (DT) Maximum of 8 entries per club per contest, not more than one from a member in each contest

**Do not enter versions of the same image in multiple contests.** For example, do not enter both a color and B&W version in the same month. Likewise don't enter both Digital & print versions. If both win, one will be withdrawn. The rule is: "Any entry which receives a 1st, 2nd, 3rd, or HM award in a monthly competition may not be re-entered in the same year or later years, in the same or any other category, regardless of variations or changes made."

Please check your entries before sending them on for judging. Look for three things:

- 1. File size 750KB max. (A requirement this year)
- 2. Longest side 1,920 pixels max.
- 3. File name should look like this example: 01,DE028,DP,Beautiful Sunset.jpg

#### Content of the Email Message when you send the entries:

a. Subject Line of the Email should say "N4C Contest Entries from \_(your)\_ Camera Club".

b. Specify which monthly contest and how many images are attached to the Email.

c. List the Member Numbers and corresponding member names to ensure that the Judging Club has that information.

d. Give the Club Name and your full name.

e. Attach the image files

### ASK THE JUDGING CLUB IF YOU DO NOT GET A RECEIVED CONFIRMATION BACK FROM THEM

Please send me updated member lists when you have added Member Numbers. I'm glad to see new members participating in N4C contests. Naturally I need to get them registered so they are properly identified for the judging clubs. For new members, that really should be done a month in advance of entering.

(Entries must be received by 5:00 pm January 15, however **make every effort to send them by the 13th to allow time for confirmation.** 

- Judging may begin on the 16th - make sure you receive confirmation that entries were received) If you have any trouble reaching these judging clubs, let Ken Johnson know as soon as possible.

#### January Digital Image Judging Clubs:

ALTERED REALITY Digital "DA" (Digital Altered Reality) is the contest ID that goes after the Member Number Fargo-Moorhead Camera Club Bruce Bernstein 1505 - 8th St S Fargo, ND 58103 701-235-5945 brucepamfargo@yahoo.com

**BLACK & WHITE** Digital "DB" (Digital B&W) is the contest ID that goes after the Member Number: Iowa City Camera Club Alyssa Azhari

2202 14th St. Coralville, IA 52241 319-512-8096 alyssa.azhari@gmail.com

#### JOURNALISM Digital "DJ" (Digital Journalism) is the contest ID that goes after the Member

Number: Shutterbug Camera Club John F. Larson, Jr. 609 Stoneledge Rd. State College, PA 16803 319-671-1568 jflarson114@gmail.com NATURE Digital "DN" (Digital Nature) is the contest ID that goes after the Member Number: Omaha Camera Club Nikki McDonald 802 E. Cary St. Papillion, NE 68046 402-592-9555 OmahaN4C@cox.net

PICTORIAL Digital "DP" (Digital Pictorial) is the contest ID that goes after the Member Number: Duluth-Superior Club Lucy Kragness 505 N. 4th Ave. W. Duluth, MN 55806 218-348-0475 lucykragness@gmail.com

**TRAVEL** Digital "DT" (Digital Travel) is the contest ID that goes after the Member Number: **Be sure to include the STATE or COUNTRY of the image in the title.** 

Topeka Camera Club Greg Hoglund 2230 SW Kingsrow Road Topeka, KS 66614 785-633-2384 <u>greg.hoglund@sbcglobal.net</u>

**SEND NEW MEMBER NUMBERS AND NAMES TO KEN JOHNSON** N4C Supplies & Forms - on the web. Entry forms, Reports and more. Make your job easier - Check it out. <u>http://n4c.us/Supplies-Forms.htm</u>

A club will normally have up to 8 entries for a contest. A typical image file name list might look like: (USE YOUR CLUB NAME AND MEMBER NUMBER INSTEAD OF DA044 - zero "0" 44 not a letter "O") (USE DA, DB, DJ, DN, DP, or DT for the Contest Code - This example is for the Digital Nature Contest) (Notice commas separating the data in the file names) 01,DA044,DN,Deer.jpg 03,DA022,DN,Grand Arch.jpg 04,DA033,DN,Teton Reflection.jpg 05,DA037,DN,White Water.jpg 06,DA002,DN,Shadows.jpg 07,DA025,DN,Horsetail Falls.jpg 08,DA018,DN,Soaring Eagle.jpg Members should submit entries with filenames similar to the above except for the sequence numbers. The club N4C Rep will rename the files to include the sequence numbers. The club N4C Rep may want to keep things simple for the club members and handle ALL the file naming - how this is done is left to the club. The sequence numbers will determine the sequencing of the image in the judging line-up. All the contest entries will be sorted in alpha-numeric sequence by filename so this will mix up club entries for judging. The 01's from all the clubs will be judged first and the 08's at the end.

Encourage your members to explore the N4C website where they will find a lot of photography to study, and photography links with an unlimited number of tutorials and educational videos to learn from. <u>http://n4c.us/</u>

#### **PRINT ENTRIES - JUDGING CLUBS FOR January**

Print contest rules are in the attached N4C Contest Rules.

Each of the following three clubs are judging two of the monthly contests: Entries must be received by these clubs by January15.

#### Send both Nature Prints and Black & White Prints to:

Print Nature & Print B&W Kuntemeier Camera Club JoAnn Kuntemeier 536 Cedar Court Taylors Falls, MN 55084 651-465-6827 <u>joakun@midco.net</u>

#### Send both Pictorial Color Prints and Altered Reality Prints to:

Minot Camera Club Tim Zeltinger C/O Cheryl Lesmeister 1608 11th St SW. Minot, ND 58701 tzbugman@gmail.com

#### Send both Travel Prints and Journalism Prints to:

Be sure to include the STATE or COUNTRY of the image in the title of TRAVEL PRINTS Topeka Camera Club Greg Hoglund 220 SW Kingsrow Road Topeka, KS. 66614 785-633-2384 <u>greg.hoglund@sbcglobal.net</u>

Ken Johnson <u>web@n4c.us</u>, A Digital Contest Chair Enjoy photography whether or not it is yours!

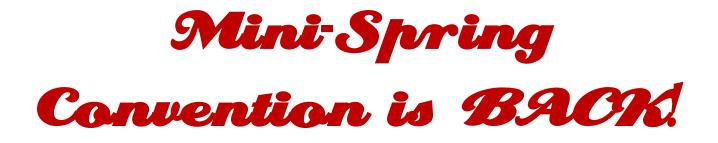

# Save the date

### Please pass it on to others in your club.

## April 26 - 28, 2024!

### Wesley Woods, Indianola, IA 50125

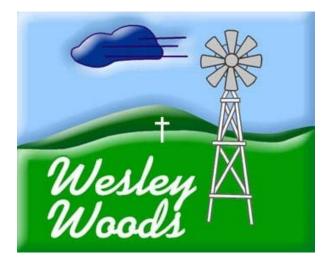

The Founders Award selection committee is accepting nominations for the 2024 N4C Founders Award.

Please read the nominating information found on page E10 in the Handbook, especially the activities that are considered by the committee. Once you have completed your nomination,

e-mail it to Bob Lahti (rjlahti@charter.net), by June 31<sup>th</sup>.

#### NORTH CENTRAL CAMERA CLUB COUNCIL FOUNDER'S AWARD NOMINATION

| Name of Candidate                                                                                                    |
|----------------------------------------------------------------------------------------------------|
| Address                                                                                                    |
| Camera Club Affiliation                                                                                                  |
| Length of Club Membership                                                                                                |
| Length of Club Membership in Council                                                                                     |
| Occupation of Candidate                                                                                                  |
| Name of Nominator                                                                                                    |
| Candidate is aware of nomination? Yes No                                                                                 |
| Does Candidate plan to attend the forthcoming N4C Convention? Yes No                                                     |
| If Award is granted, should candidate be advised by letter of the award prior to the Award Ceremony?                     |
| Yes No                                                                                                    |
| Places list separately the various photographic activities of the condidets including such things as campre club affices |

Please list separately the various photographic activities of the candidate including such things as camera club offices, N4C offices, PSA offices, community services, and any other such activities or accomplishments.

Nominator's Statement: State here or on a separate sheet of paper reasons and statements supporting this application.

Date

Mail to the Chairperson of the Founders Award Committee

### How to Take Macro Photography Snowflakes

By: Rebecca DeWitt Reprinted by permission of the Black Hills Photography Club

I learned this technique from our November photo club guest speaker Evan Ludas. I have tried countless times to take a great macro shot of a snowflake and every time I have been disappointed with the results. So, a huge thank you to Evan for his tips!

For this exercise, I used my Canon R with the Tokina AT-X 100mm Macro Lens 2.8. If you do not have a macro lens you could also try shooting with extension tubes - a much cheaper option then purchasing a dedicated macro lens.

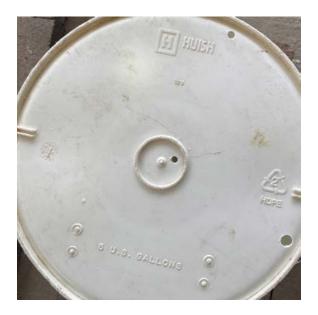

Step 1.

Drill an 1/8" hole in the bottom of a 5-gallon bucket. I ended up drilling multiple holes of different sizes, but I found what worked best was to drill it on the side of the bucket because my tripod could not get over the bucket enough to use the center hole I had started with.

#### Step 2.

Place a bright flashlight underneath the bucket. The flashlight does not need to shine directly below your hole.

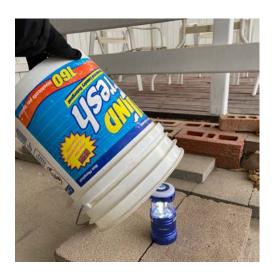

Step 3

Set up your camera on a tripod that can point straight down over the glass. In order to get a well focused snowflake, it is important to have the camera straight above and not angled at all. Angling will cause only one part of your snowflake to be in focus. (Unlessyou plan to take multiple photos and focus stack them.) I also had to make the bucket a little bit taller so I placed it, and the flashlight, on top of a few bricks. Line up your camera over the hole.

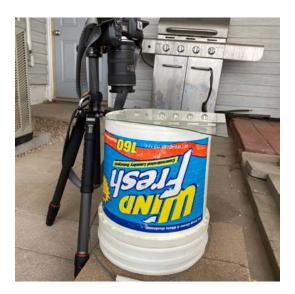

#### Step 4.

Use a small sheet of glass to catch some falling snowflakes.Place the glass over the hole and move the glass around until you have a snowflake over the open hole. This allows you to not have to move your camera at all once

it is focused over the hole in the bucket, instead just slide the glass

around to find different snowflakes.

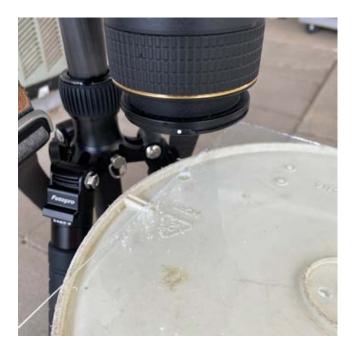

Step 5.

Turn on the two second timer on your camera so that when you click the shutter button you don't cause bad camera shake. My Camera settings were set to: ISO 1000, aperture f/10 shutter speed 1/50. You may have to adjust your settings differently, but this is what worked for me.

Step 6.

I use Adobe Lightroom to edit my photos. For my finished snowflake photos I also ended up using Topaz Sharpen AI to help bring back some of the sharpness after having to crop my image so much.

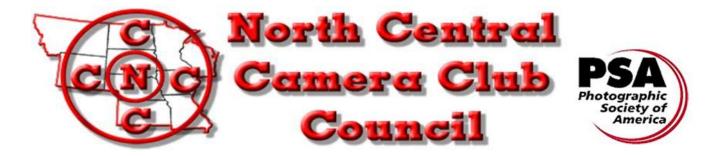

#### "Where Names Become Faces and Faces Become Friends"

The N4C Bulletin is the official publication of the North Central Camera Club Council which serves camera clubs in Illinois, Iowa, Kansas, Minnesota, Missouri, Montana, Nebraska, North Dakota, South Dakota, Wisconsin, and Wyoming.

Published Monthly. N4C is affiliated with the Photographic Society of America. N4C Bulletin Staff Editor/Publisher: Carl Hardy, torchenterprises72@gmail.com E-Publisher: Carl Hardy, torchenterprises72@gmail.com